## Bin2Au3 Crack Free

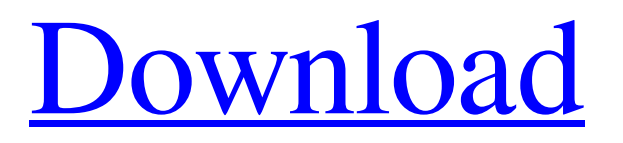

Binary-to-AutoIt converter that lets you create a new AutoIt script from the binary file as simply as possible. Just place the.bin binary file into the Bin2Au3 window, hit the "Convert" button, and select AutoIt script (AU3) as the output type. The process can be finished in just a few seconds. Reviews: Save time - Convert binaries to AutoIt scripts. - AC Aaworks Simple, easy to use - Convert binaries to scripts. - Doug What is the reason

for creating this tool? How does it work? Bin2Au3 is a tool for conversion of binary files to AutoIt scripts. The program allows you to upload a.bin file to the program and to convert it to a.au3 file. Because the input format is.bin, the program requires that the file has a header. You may use the program without any previous experience. The programmer didn't waste too much time for the explanation in the program's window. The program's help is displayed through a window that pops up when

you hover the mouse over the tool's buttons. Basically, the tool can be divided into four sections: Input Settings You may set the file name, the binary file extension, the variable's name and the way to name it in a text editor. You can choose whether you want to include #includeonce, set the output directory and file name, and indicate whether you want to have tooltips or not when scrolling through the list of binary files. Output Settings The main window shows the filename, extension, file size, file

type, and file format in a table with some options included. You may choose the file type, conversion method, whether to show tooltips or not, and the way to convert binary files. Conversions Settings Once the binary file has been converted, you may choose the saved file type, the associated AutoIt script text editor, whether to show tooltips, the variable's name in the text editor, and whether to include it in the generated file. Help/Advanced Settings The program's various settings can be

configured within the advanced settings. The Bin2Au3 home page: Bin2Au3 Downloads: Bin2Au3 in Torrent: What are the advantages of Bin2Au3? B

**Bin2Au3 Torrent (Activation Code) [Mac/Win]**

Since the purpose of Bin2Au3 Free Download is to make it as easy and straightforward as possible to convert binary files into an automation file format, we do only provide a couple of simple options. Do you prefer

Bin2Au3 to similar programs such as Bin2AutoIt? Please feel free to tell us about your experience with Bin2Au3 in the comments. Bin2AU3 license Bin2Au3 Latest Version download link Bin2Au3 Troubleshoot Download Bin2Au3 for Windows from Softonic: Windows download free Bin2Au3 User Comments Be the first to comment on Bin2Au3 » Bin2Au3 System Requirements OS: Windows XP/Vista/7/8/10 Windows 32-bit and 64-bit CPU: 1.0 GHz RAM: 256 MB Free Disk Space: 100

MB Bin2Au3 Free Download Link Important Notes: All download links are collected before publishing the software and are serving our internet visitors index, various OSes are free to use, so be careful, don't download suspicious stuff.Original Bin2Au3 download page: can visit Bin2Au3 support page for updating and changing your download links at any time.Midnight Feather Cross by Alta Regis Rods Midnight Feather Cross by Alta Regis will turn a toadstool into a toadstool wishing stone! The

Midnight Feather Cross by Alta Regis Rods is a unique piece which will go great with any Alta Regis collection. Cast in a exclusive white ceramic, the Midnight Feather Cross by Alta Regis is a fine-cast, one-piece ceramic, and has been carefully hand wrapped to preserve its warmth and beauty. With a major eye-catching cross at the center, this unique piece from the Midnight Feather Cross collection is a true treasure. Perfect with any Alta Regis collection, this unique piece is made to be enjoyed. This description

is based on our experience and maps provided by our suppliers. All items and descriptions are subject to change due to availability.The Russian embassy in London is said to be involved in "crude attempts� 09e8f5149f

Bin2Au3 is a small-sized and portable piece of software that gives you the possibility to convert binary files into AutoIt format, which is an automation language for Windows. It contains a couple of intuitive options. Doesn't need installation - Since installation isn't required, you can copy the downloaded executable file to any preferred directory on the computer and just double-click it to bring up the main window and

configure settings. - In case of any problems with the program, you can contact the authors and ask them to fix. Otherwise, you can keep Bin2Au3 stored on a USB flash drive and directly run it on any machine without having to set up anything. It doesn't add new entries to the system registry or create extra files on the disk without your permission. - You can set the source binary file and output options - The main window doesn't put emphasis on graphical elements, preferring to focus on

functionality instead. You can use the built-in file browser to indicate the source file and the output directory and name for the AU3-formatted file. Moreover, it's possible to set the variable name and way to name it as, add #include-once, and show tooltips. The new file can be then generated with the click of a button. Otherwise, you can reset all options to default if you change your mind. Although Bin2Au3 hasn't received updates for a very long time, we didn't have any trouble getting it to work on Windows

10 in our tests. It carried out conversion operations fast while remaining light on system resources consumption. Simple binary-to-AutoIt conversion tool - All things considered, Bin2Au3 may not have a rich range of options and configuration settings to offer, but it provides you with a fast and straightforward method of producing AutoIt files from binary format with minimum effort on your behalf. Too bad that it doesn't give you the possibility to preview results so you

can make adjustments before triggering the conversion operation. ★★★ ★★★ ★★★ ★★★ ★★★ ★★★ ★★★ ★★★ Videos created with Bin2Au3: Here is a a video of the Bin2Au3: Here is a a video of the Bin2Au3: Here is a a video of the Bin2Au3: Here is a a video of the Bin2Au3: Here is a a video of the Bin

**What's New In Bin2Au3?**

## Bin2Au3 is a simple program that gives you the ability to convert

Windows binary files into AutoIt format. After downloading, unzip or extract the file and open Bin2Au3.exe file. Select the source file (left) and the location where you want to save the output files (right). After you are satisfied with the settings, click Convert to create the binary file in the output directory. Bin2Au3 - Windows App Whats New in Version 2.0? Version 2.0 is a major update that contains a huge number of changes. If you have downloaded an older version of Bin2Au3 and you want to update

your version, you must uninstall Bin2Au3 and install the new version. Version 2.0: • First release for win32 system. • Multiple functionalities in UI. • Added support to save output files in different version. • Improve stability. Bin2Au3 Screenshot: Bin2Au3 - Beta Featured Software The schedule of the event won't be published in advance, we'll inform you about the event on The benefit of a pre-release project is that we'll be able to adjust things to your needs before the main release. The schedule of the event won't be published in advance, we'll inform you about the event on The benefit of a pre-release project is that we'll be able to adjust things to your needs before the main release. The schedule of the event won't be published in advance, we'll inform you about the event on The benefit of a pre-release project is that we'll be able to adjust things to your needs before the main release.Wednesday, December 22, 2009 Gaga, what? I've seen a lot of people on the forum talking about me

dying during the broadcast. Well, that's simply not true. I can't predict how much hair my brain will lose, but they are both slimy, so that means my brain is best at not losing any. If I die during the broadcast, there's a good chance you won't be able to hear what I say. You

Minimum: OS: OS X 10.7.5 or later (10.8.x or later recommended) Processor: Intel Core 2 Duo or equivalent Memory: 2 GB RAM Recommended: OS: OS X 10.8.x or later (10.9.x or later recommended) Processor: Intel Core i3 or equivalent Memory: 4 GB RAM Graphics: NVIDIA GeForce GT 630 or equivalent (1GB VRAM) Input Devices: Keyboard and mouse

## Related links:

<https://alexander-hennige.de/wp-content/uploads/2022/06/Toves.pdf>

<http://www.roberta-lee-mcleod.com/?p=3499>

[http://joshuatestwebsite.com/wp-content/uploads/2022/06/Opoosoft\\_PDF\\_To\\_HTML\\_Converter.pdf](http://joshuatestwebsite.com/wp-content/uploads/2022/06/Opoosoft_PDF_To_HTML_Converter.pdf)

<https://wechatbiz.com/en/china-market-insights/license-generator-crack-torrent-march-2022/>

<https://www.15heures.com/videos/p/71105>

https://fryter.com/upload/files/2022/06/VxLPOMO3zOjxbzSfzgXq\_08\_1777ddd6d22d23e9a7310fbf034f4709\_file.pdf

[http://prayerandpatience.com/wp-content/uploads/2022/06/Username\\_and\\_Password\\_Generator.pdf](http://prayerandpatience.com/wp-content/uploads/2022/06/Username_and_Password_Generator.pdf)

<https://officinabio.it/canon-mp-navigator-ex-for-canon-pixma-mx860-crack-free-april-2022/>

<https://emiratesoptical.net/wp-content/uploads/2022/06/ireotad.pdf>

<http://www.hva-concept.com/little-diary-crack-full-version-download-3264bit/>

<https://mahoganyrevue.com/advert/dreamgarden-theme-crack-free-download-pc-windows-updated-2022/>

<http://richard-wagner-werkstatt.com/?p=19818>

[https://desirabilitylab.com/wp-content/uploads/2022/06/Custom\\_Resolution\\_Utility\\_\\_CRU.pdf](https://desirabilitylab.com/wp-content/uploads/2022/06/Custom_Resolution_Utility__CRU.pdf)

[http://truxposur.com/wp-content/uploads/2022/06/Portable\\_QBW\\_Password.pdf](http://truxposur.com/wp-content/uploads/2022/06/Portable_QBW_Password.pdf)

<https://www.vanquisherstcg.com/alternative-dialog-find-replace-for-writer-crack-license-code-keygen-for-pc/>

[https://spacefather.com/andfriends/upload/files/2022/06/aLDei5ccGl8xGMDDOMih\\_08\\_9a7ca1a9f913f7eee3351d7ce7d405bd\\_file.](https://spacefather.com/andfriends/upload/files/2022/06/aLDei5ccGl8xGMDDOMih_08_9a7ca1a9f913f7eee3351d7ce7d405bd_file.pdf) [pdf](https://spacefather.com/andfriends/upload/files/2022/06/aLDei5ccGl8xGMDDOMih_08_9a7ca1a9f913f7eee3351d7ce7d405bd_file.pdf)

<https://newsygadgets.com/2022/06/07/prodad-respeedr-crack-free-pc-windows/>

<https://frostinealps.com/wp-content/uploads/2022/06/talycate.pdf>

<https://socialcaddiedev.com/start-menu-helper-crack-lifetime-activation-code-mac-win/>

https://egcompu.com/wp-content/uploads/2022/06/MissingLink\_Project\_Center\_Crack\_Incl\_Product\_Key.pdf